# **ToolBox-Placa Base (ESP8266)**

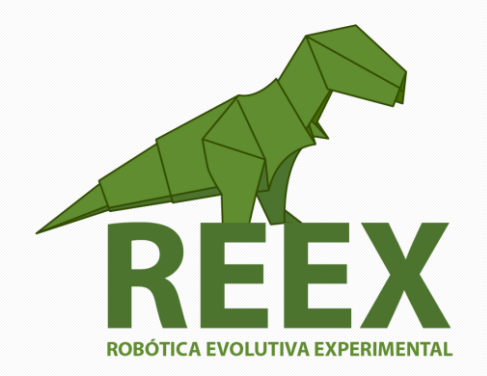

UNIVERSIDAD NACIONAL AUTÓNOMA DE MÉXICO

FACULTAD DE ESTUDIOS SUPERIORES ARAGÓN

• • •

## **ToolBox-Placa Base (ESP8266)**

#### **Entorno de desarrollo para IoT.**

El **internet de las cosas** (en inglés, *Internet of Things*, abreviado *IoT*, es un concepto que se refiere a una interconexión digital de objetos cotidianos con internet. Los microcontroladores (MCU) constan de un solo chip que contiene un procesador simple y están presentes en muchos dispositivos, incluidos electrodomésticos, sensores, monitores de actividad física, sistemas de automatización industriales y automóviles. Muchos de estos pequeños dispositivos podrían beneficiarse de su conexión con la nube o conexión local con otros dispositivos. Actualmente Amazon es una de las compañías que promueve sus servicios en la nube y proporciona un entorno de programación para MCU usand[o FreeRTOS.](https://www.freertos.org/RTOS.html)

[Amazon FreeRTOS](https://aws.amazon.com/es/freertos/?hp=tile&so-exp=below) es un sistema operativo popular de código abierto para microcontroladores, con bibliotecas de software que permiten conectar de forma sencilla y segura sus pequeños dispositivos de poca potencia con los servicios en la nube de Amazon Web Server (AWS).

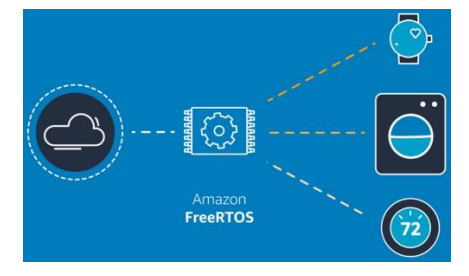

### **Actividad 5.2.**

- a) Revisar la [documentación de Amazon FreeRTOS](https://docs.aws.amazon.com/es_es/freertos/latest/userguide/freertos-getting-started.html) y seleccione el chip más adecuado.
- b) Siga la Guía de Programación de [Espressif](https://docs.espressif.com/projects/esp-idf/en/latest/get-started/index.html) para instalar en [Windows](https://docs.espressif.com/projects/esp-idf/en/latest/get-started/windows-setup.html) el entorno [MSYS2](http://www.msys2.org/) las herramientas de desarrollo [ESP-IDF](https://docs.espressif.com/projects/esp-idf/en/latest/get-started/index.html#get-started-get-esp-idf)

### **Experimento 2.**

Una compañía de aplicaciones de software para el IoT, solicita la asesoría de los Ingenieros en Electrónica de la FES Aragón para instalar el entorno de programación más adecuado. (FreeRTOS con lenguaje C) para desarrollar aplicaciones con la Tarjeta de Desarrollo ESP32 DevKitC

### Construcción del Modelo.

Un equipo de estudiantes selecciona las herramientas de desarrollo necesarias para el diseño de aplicaciones en IoT.

• • •

Documentar el modelo y proceso.

¿Cuáles son las herramientas que selecciono y por qué?

¿Qué herramienta matemática utilizo?

¿Qué características se deben considerar para instalar el entorno de programación más adecuado?

¿Qué fuentes y recursos utilizo?

Refinación mediante autoevaluación

Notifique las problemáticas encontradas y su solución.

Especifique las consideraciones de seguridad, costo y técnicas requeridas.

Generación del Modelo.

Se presentan resultados y posibles mejoras.

Efectividad

Análisis de costos y portabilidad.

Conclusiones técnicas, éticas y oportunidades.